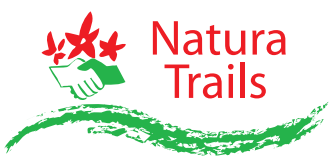

Hessens Naturschätzen auf der Spur

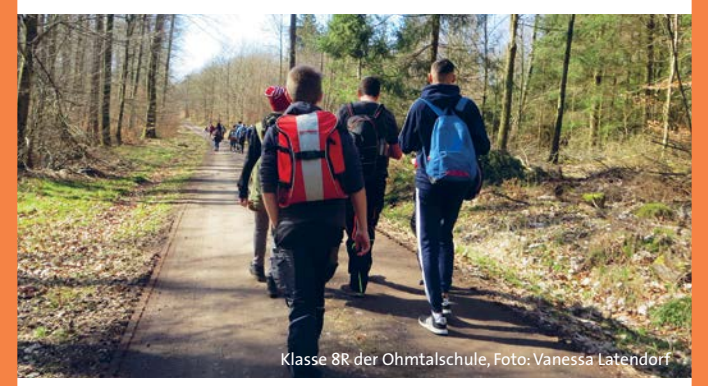

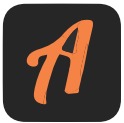

# **Digital Natur entdecken**

#### **Actionbound zum Natura Trail "Heinzemanntour"**

## **Wie komme ich zum Actionbound?**

1. Installiere die Actionbound-App bei Google Play oder im Applestore.

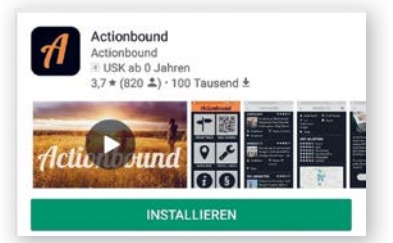

Unter der Schirmherrschaft von Staatsministerin Priska Hinz und gefördert mit Mitteln des Hessischen Ministeriums für Umwelt, Klimaschutz, Landwirtschaft und Verbraucherschutz:

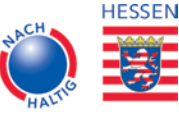

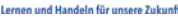

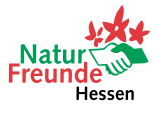

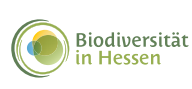

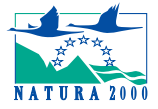

2. Öffne Actionbound und tippe auf das Symbol "Code scannen".

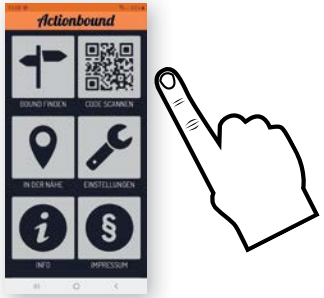

3. Scanne den QR-Code und lege los! Startpunkt ist das Wanderportal im Dorfzentrum von Ehringshausen.

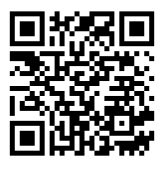

## **TIPP**

Lade dir den Bound schon vorher zu Hause im WLAN herunter, so kannst du vor Ort problemlos loslegen!

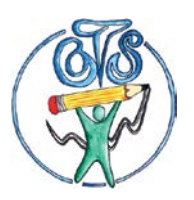

Dieser Bound wurde erarbeitet von Schülerinnen und Schülern der Ohmtalschule in Homberg (Ohm).

#### **Du hast noch nicht genug?**

Der Bound wurde auf dem Natural Trail "Heinzemanntour – Feldaaue, Buchenwälder und Teiche" eingerichtet. Für mehr Infos scanne:

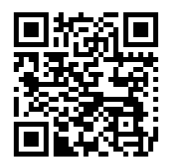

#### **Impressum:**

Erstellt im Rahmen des Projekts "Natura Trails in Hessen 2.0" der NaturFreunde Hessen e.V., www.naturfreunde-hessen.de Grafik-Design: www.eigensein.de Druck: Die Umweltdruckerei, Recycling-Papier (Blauer Umweltengel)